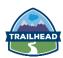

| Day One     |                                                                                                    |  |
|-------------|----------------------------------------------------------------------------------------------------|--|
| 15 minutes  | Introductions                                                                                                    |  |
| 30 minutes  | <ul> <li>Introducing the Course</li> <li>About the Course</li> <li>Reviewing the Course Objectives</li> <li>Reviewing the Course Prerequisites</li> <li>Reviewing the System Requirements</li> <li>Improving Productivity with Chrome Plugins</li> <li>Reviewing the Class Project</li> <li>Reviewing the Data Schema</li> <li>Reviewing the Application Exercise 1-1: Meeting the Prerequisites (15 min)</li> </ul>                                                                                                    |  |
| 290 minutes | <ul> <li>Getting Started</li> <li>Using HTML5 and Lightning Components to Develop Apps Your Turn 2-1 (10 min): Reviewing Available Components</li> <li>Getting Started with Lightning Development Your Turn 2-2 (15 min): Creating and Deploying a Lightning Component</li> <li>Theming Components with CSS Your Turn 2-3 (15 min): Theming a Lightning Component</li> <li>Defining and Manipulating Component Attributes Your Turn 2-4 (30 min): Working with Component Attributes</li> <li>Handling System and User Events Your Turn 2-5 (15 min): Handling Events</li> <li>Debugging and Troubleshooting Your App Your Turn 2-6 (15 min): Debugging your Code</li> <li>Working with Apex Your Turn 2-7 (20 min): Working with Apex</li> <li>Using Base Lightning Components Your Turn 2-8 (30 min): Working with Base Lightning Components</li> </ul> |  |

15 minutes

Wrap Up

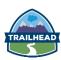

|             | Day Two                                                                                                    |
|-------------|----------------------------------------------------------------------------------------------------|
| 145 minutes | <ul> <li>Getting Started (continued)</li> <li>Raising and Handling Events         <i>Your Turn 2-9 (45 min): Working with Events</i></li> <li>Using Lightning Data Service for CRUD Operations         <i>Your Turn 2-10 (40 min): Using Lightning Data Service</i></li> </ul> |
| 180 minutes | <ul> <li>Lab: Using Lightning Data Service</li> <li>Outputting Data from Lightning Data Service (40 min)</li> <li>Using Lightning Data Service CRUD Operations (45 min)</li> <li>Reading and Outputting Dynamic Data (30 min)</li> </ul>                                       |
| 60 minutes  | <ul> <li>Documenting and Unit Testing Components</li> <li>Documenting a Component         <i>Your Turn 3-1 (20 min): Documenting a Component</i></li> <li>Testing and Troubleshooting Apex         <i>Your Turn 3-2 (15 min): Creating Unit Tests for Apex</i></li> </ul>      |
| 15 minutes  | Wrap Up                                                                                                    |

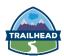

## Day Three

### 210 minutes

## **Surfacing Lightning Components**

- Surfacing Lightning Components Your Turn 4-1 (20 min)
- Deep-Diving into Building Lightning Pages with Components and App Builder Your Turn 4-2: Surfacing a Component in App Builder (35 min)
- Building Components for Lightning Experience Record Pages
   Your Turn 4-3: Building Components for Lightning Experience Record Pages (30 min)
- Overriding Standard Actions with Lightning Components
   Your Turn 4-4 (20 min): Overriding Standard Actions
- Defining a Lightning Application
   Your Turn 4-5 (10 min): Creating a Lightning
   Application
- Using Lightning in Visualforce Pages with Lightning Out Your Turn 4-6 (20 min): Surfacing Components in Visualforce Pages
- Installing and Using Components from AppExchange Your Turn 4-7 (10 min): Using a Component from App Exchange
- Packaging Components for Distribution Your Turn 4-8 (10 min): Creating an Unmanaged Package

## 200 minutes

# **Implementing Navigation and Layouts**

- Using < lightning:verticalNavigation > Your Turn 5-1 (45 min): Implementing Vertical Navigation
- Using lightning:dataTable
   Your Turn 5-2 (35 min): Using < lightning:dataTable >
- Implementing Button Groups
   Your Turn 5-3 (30 min): Using < lightning: buttongroup >

15 minutes

Wrap Up

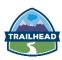

| Day Four    |                                                                                                    |
|-------------|----------------------------------------------------------------------------------------------------|
| 200 minutes | <ul> <li>Implementing Navigation and Layouts (con't)</li> <li>Building Responsive Layouts         <i>Your Turn 5-4 (20 min): Creating a Repsonsive Layout</i></li> <li>Implementing Accordion Layouts         <i>Your Turn 5-5 (30 min): Implementing an Accordion Layout</i></li> </ul>                                                                                                    |
| 200 minutes | <ul> <li>Building Advanced Components</li> <li>Accessing the Component Body Your Turn 6-1 (50 min): Creating a Responsive Grid</li> <li>Defining Public Functions on Components Your Turn 6-2 (25 min): Using Custom Events and Public Methods</li> <li>Implementing Toasts and Modal Notifications Your Turn 6-3 (35 min): Implementing Notifications and Toasts</li> <li>Dynamically Instantiating and Destroying Component Instances Your Turn 6-4 (30 min): Dynamically Instantiating Components</li> <li>Localizing Content Your Turn 6-5 (20 min): Localizing Your Components</li> <li>Using Renderers</li> <li>Writing Device-Specific Code</li> </ul> |
| 15 minutes  | Wrap Up                                                                                                    |

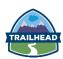

# 275 minutes

# **Creating, Reading, and Updating Salesforce Records**

- Implementing Forms
   Your Turn 7-1 (20 min): Implementing Forms
- Implementing a Form using Custom Controls Your Turn 7-2 (60 min): Implementing a Form using Custom Controls
- Validating Input Data
   Your Turn 7-3 (30 min): Validating Form Data
- Viewing and Editing Salesforce Records Your Turn 7-4 (75 min): Viewing and Editing Salesforce Records
- Waiting for Server Requests to Complete Your Turn 7-5 (20 min): Displaying an Interstitial While Data is Loading

### 60 minutes

# **Getting Ready for Production (optional unit)**

- Theming with Lightning Design Tokens
   Your Turn 8-1 (15 min): Using Lightning Design Tokens
- Improving the Performance of Data Requests Your Turn 8-2 (15 min): Caching Data
- Implementing Data Pagination